УДК 69 DOI 10.22213/2618-9763-2023-4-24-31

*Д. А. Пашин*, магистрант

*И. Л. Колосов*, магистрант

*Н. М. Якушев*, кандидат экономических наук, доцент

Ижевский государственный технический университет имени М. Т. Калашникова, Ижевск, Россия

## **ПРОБЛЕМЫ ВНЕДРЕНИЯ ТЕХНОЛОГИИ ИНФОРМАЦИОННОГО МОДЕЛИРОВАНИЯ (ТИМ) В СТРОИТЕЛЬСТВЕ**

*В статье исследуются вопросы, связанные с проблемами проектирования, и возможности применения информационного моделирования зданий (BIM) для их решения. Статья начинается с определения технологии информационного моделирования и области его применения, указывается актуальность темы на законодательном уровне. Выделяются и описываются характерные особенности уровней моделирования от 3D до 6D, делаются выводы по их использованию и решению проблем, связанных с BIM. Раскрывается тема принадлежности уровня моделирования к определенному этапу проектирования, особое внимание уделяется сметному делу. Рассматривается применение информационного моделирования в строительной отрасли России. Выделяются и описываются барьеры для внедрения ТИМ-технологий в строительную отрасль, отмечаются крупные российские компании, уже внедрившие данную систему в свою работу. Особое внимание уделяется отсутствию отечественных баз данных, программного обеспечения, подготовленных кадров и приводятся примеры по решению этих вопросов. Раскрывается тема семейств, области их применения, плюсы и минусы данного метода моделирования. Выделяется плюс работы с ТИМ для проектировщиков частных домов, простота чтения чертежей для строителей. Отмечается возможность автоматизации проектирования, строительства и эксплуатации здания.* 

**Ключевые слова:** ТИМ; автоматизированное проектирование; 3D; 4D.

### **Введение**

*Цель* исследования: рассмотреть плюсы и минусы использования технологий информационного моделирования (ТИМ) в строительстве и причины, по которым внедрение данных технологий затруднено в России.

Давайте начнем разбираться с вопросом, связанным с *Building Information Modeling* (*BIM*) или технологией информационного моделирования (ТИМ) в сфере строительства [1, с. 14]. *BIM* представляет собой современный подход к выполнению строительных проектов, основанный на передовых технологиях. Он позволяет создавать цифровую копию строительного объекта, известную как информационная модель, предоставляет доступ к полной и достоверной информации о данном объекте [2, с. 14].

В строительной отрасли ведется обсуждение того, какие меры предпримут компании для выполнения Постановления Правительства № 331 от 5 марта 2021 года «Об установлении случаев, при которых застройщиком, техническим заказчиком, лицом, обеспечивающим или осуществляющим подготовку обоснования инвестиций, и (или) лицом, ответственным за эксплуатацию объекта капитального строительства, обеспечиваются формирование и ведение информационной модели объекта капитального строительства» 1 . Эта норма вступила в силу с начала текущего года. Важно отметить, что Министерство строительства и жилищно-коммунального хозяйства готовит строительную сферу к использованию ТИМ-технологий не только в государствен-

<sup>©</sup> Д. А. Пашин, И. Л. Колосов, Н. М. Якушев, 2023<br><sup>1</sup> Постановление Правительства № 331 от 5 марта 2021 года «Об установлении случаев, при которых застройщиком, техническим заказчиком, лицом, обеспечивающим или осуществляющим подготовку обоснования инвестиций, и (или) лицом, ответственным за эксплуатацию объекта капитального строительства, обеспечиваются формирование и ведение информационной модели объекта капитального строительства» // Гарант. URL: https://base.garant.ru/400424628/ (дата обращения: 17.11.2023).

ном секторе, но и во всех других сферах строительства, начиная с 2023 г. В данном контексте участники рынка столкнулись с рядом вопросов, одним из которых является объем информации, необходимой для включения в ТИМ-модель. Возникает вопрос о детализации данной модели и о том, какие данные считаются обязательными  $[3, c. 15]$ .

Рассмотрим, как в идеале выглядят слои ТИМ-модели, какие нюансы возникают при внедрении каждого слоя. Что такое ТИМ?

# Разделение рабочего процесса в ТИМ на слои

Ни для кого не секрет, что при работе над масштабным проектом здания за каждый сегмент стройки - будь то конструктивная часть, вопрос организации работ на стройке, финансы, снабжение и даже эксплуатация, как правило, отвечает отдельный специалист или группа. Наглядным примером возможности слаженной работы ЭТИХ групп будет разделение работы в ТИМ на «слои».

3D-картинка - это только первый уровень ТИМ-дизайна. Любой субъект внутри ТИМ-модели можно выделить и получить сведения о его свойствах, но только те, которые заложил создатель модели. Для плиты это может быть просто материал, из которого она сделана, а может быть материал, стоимость и время его строительства.

Различные наборы данных внутри ТИМмодели называют слоями. 3D-слой - это не просто картинка, а модель с проверенными конструктивными решениями, в рамках которой также программно рассчитано воздействие на объект окружающей среды ветра, дождя, солнца, снега. Например, рассчитан срок службы фасада, и понятно, когда настанет время обновить штукатурку. Кроме того, 3D-модель обследована на коллизии: в этом слое программно выявляются, например, нереализуемые пересечения инженерных коммуникаций.

Особенно популярно проектирование ТИМ-моделей с помощью так называемых семейств - заранее смоделированный единичный компонент, содержащий в себе базу данных по различным параметрам (ширина, длина, цвет, высота, материал и т. д.).

Пример: нужно сделать раскладку плит перекрытия одной серии, но различных типоразмеров (рис. 1, 2). Для этого скачивается из интернета или создается вручную база данных по семейству многопустотных плит, далее выбирается нужная модель из списка и ставится на чертеж.

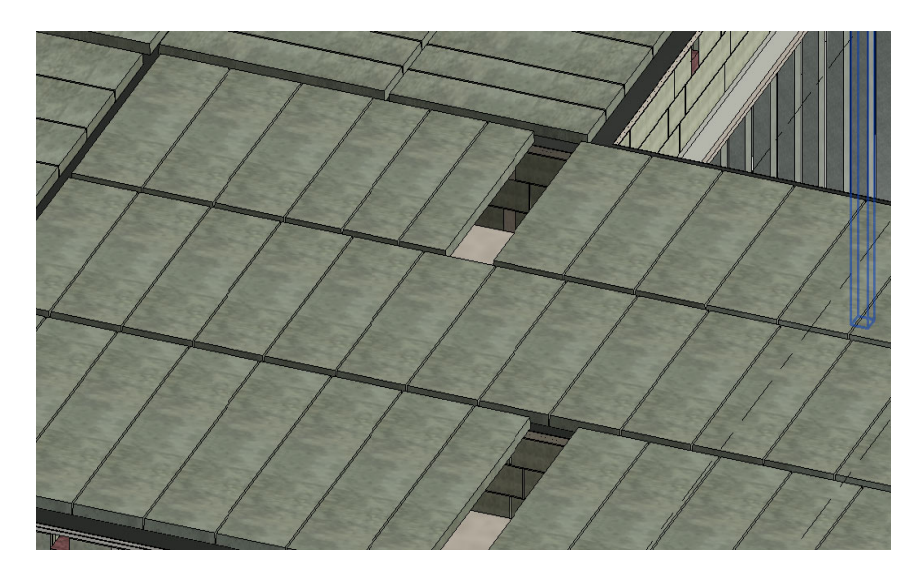

Рис. 1. Готовая раскладка многопустотных плит ПК (плита кругло-пустотная) различных типоразмеров

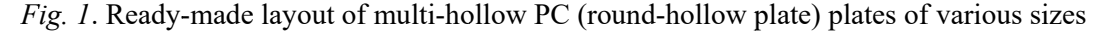

| Семейство:                  | Типы:                    |                       |                           |                           |                        |                       |
|-----------------------------|--------------------------|-----------------------|---------------------------|---------------------------|------------------------|-----------------------|
| ADSK ПлитаПерекрытия Г A    | Тип                      | Тип плиты.            |                           | Плита_Высота Плита_Ширина | ADSK Размер Д<br>лина  | ADSK Mac A<br>элемент |
|                             |                          | $($ sce $)$           | $($ <sub>BC</sub> $e$ $)$ | $($ <sub>BC</sub> $e$ $)$ | $($ <sub>BCe</sub> $)$ | (see)                 |
|                             | 1 TK 90.15 1 TK 90.15    |                       | 22.00 см                  | 150.00 см                 | 9000.0                 | 4260.000 кг           |
|                             | 1FIK 90.12 1FIK 90.12    |                       | 22.00 см                  | 120.00 см                 | 9000.0                 | 3200.000 Kr           |
|                             | 1 TK 90.10 1 TK 90.10    |                       | 22.00 см                  | 100.00 см                 | 9000.0                 | 2650.000 кг           |
|                             | 1 TK 86.15 1 TK 86.15    |                       | 22.00 см                  | 150.00 см                 | 8670.0                 | 4000.000 кг           |
|                             | 1 TK 86.12 1 TK 86.12    |                       | 22.00 см                  | 120.00cm                  | 8670.0                 | 3100.000 kr           |
|                             | 1 <sub>T</sub> K 86.9    | 1 <sub>T</sub> K 86.9 | 22.00 см                  | 95.00 см                  | 8670.0                 | 2700.000 кг           |
|                             | 1DK 72.15 1DK 72.15      |                       | 22.00 см                  | 150.00 см                 | 7200.0                 | 3300.000 KF           |
|                             | 1 TK 72.12 1 TK 72.12    |                       | 22.00 см                  | 120.00 см                 | 7200.0                 | 2700.000 кг           |
|                             | 1 TK 71.15 1 TK 71.15    |                       | 22.00 см                  | 150.00 см.                | 7080.0                 | 3295.000 кг           |
|                             | 1 TK 71.12 1 TK 71.12    |                       | 22.00 см                  | 120.00 см                 | 7080.0                 | 2480.000 кг           |
|                             | 1 T K 71.10 1 T K 71.10  |                       | 22.00 см                  | 100.00cm                  | 7080.0                 | 2050.000 KF           |
|                             | 1 TK 68.15 1 TK 68.15    |                       | 22.00 см                  | 150.00 см                 | 6870.0                 | 3200.000 кг           |
|                             | 1 TK 68.12 1 TK 68.12    |                       | 22.00 см                  | 120.00cm                  | 6870.0                 | 2500,000 кг           |
|                             | 1 <sub>T</sub> K 68.9    | 1 <sub>D</sub> K 68.9 | 22.00 см                  | 95.00 см                  | 6870.0                 | 2100.000 кг           |
|                             | 1 TK 66.15 1 TK 66.15    |                       | 22.00 см                  | 150.00 см                 | 6600.0                 | 3100,000 кг           |
|                             | 1 TK 66.12 1 TK 66.12    |                       | 22.00 см                  | 120.00 см                 | 6600.0                 | 2500.000 кг           |
|                             | 1 TK 66.10 1 TK 66.10    |                       | 22.00 см                  | 100.00cm                  | 6600.0                 | 2100,000 кг           |
|                             | 1 TK 63.30 1 TK 63.30    |                       | 22.00 см                  | 300.00 см                 | 6300.0                 | 5620.000 кг           |
|                             | 1DK 63.24 1DK 63.24      |                       | 22.00 см                  | 240.00 см                 | 6300.0                 | 4500,000 кг           |
|                             | 1 TK 63.18 1 TK 63.18    |                       | 22.00 см                  | 180.00 см                 | 6300.0                 | 3340.000 кг           |
|                             | 1 TK 63.15 1 TK 63.15    |                       | 22.00 см                  | 150.00 см.                | 6300.0                 | 3000.000 кг           |
|                             | 1 TK 63.12 1 TK 63.12    |                       | 22.00 см                  | 120.00 см                 | 6300.0                 | 2400.000 кг           |
|                             | 1 TK 63.10 1 TK 63.10    |                       | 22.00 см                  | 100.00 см                 | 6300.0                 | 2000.000 кг           |
|                             | 1 TK 62.15 1 TK 62.15    |                       | 22.00 см                  | 150.00 см                 | 6180.0                 | 2860,000 кг           |
|                             | 1DK 62.12 1DK 62.12      |                       | 22.00 см                  | 120.00cm                  | 6180.0                 | 2160.000 кг           |
|                             | 1 T K 62.10 1 T K 62.10  |                       | 22.00 см                  | 100.00 см                 | 6180.0                 | 1783.000 кг           |
|                             | 1 TK 60.18 1 TK 60.18    |                       | 22.00 см                  | 180.00 см                 | 6000.0                 | 3240.000 кг           |
|                             | 1 TK 60.15 1 TK 60.15    |                       | 22.00 см                  | 150.00 см                 | 6000.0                 | 2800.000 кг           |
|                             | 1 TK 60.12 1 TK 60.12    |                       | 22.00 см                  | 120.00 см                 | 6000.0                 | 2200.000 кг           |
|                             | 1 TK 60.10 1 TK 60.10    |                       | 22.00 см                  | 100.00 см                 | 6000.0                 | 1900.000 KF $\sim$    |
| $\epsilon$<br>$\rightarrow$ | $\overline{\phantom{a}}$ |                       |                           |                           |                        |                       |

Рис. 2. Каталог представленных в семействе плит ПК *Fig. 2.* The catalog of the PC plates presented in the family

В дополнение, в ТИМ-модель можно интегрировать сметы и графики производства работ. Кроме того, возможно предоставление эксплуатирующей организации моделированных данных после завершения строительства. Эти аспекты относятся к слоям 4D, 5D и 6D.

Технология информационного моделирования в первую очередь представляет собой систему связи данных и документов внутри модели. Например, изменение этажности здания в техническом задании автоматически отражается в ТИМ-модели, включая все связанные аспекты, вплоть до сметной документации. Этот процесс осуществляется программно, и вручную редактировать ничего не требуется [4, с. 15].

## $4D$  – время

Не стоит забывать, что ТИМ-проектирование - это возможность максимально программировать процесс строительства. В частности, к 3D-модели можно привязать график производства работ. Пока для этого к каждому элементу вручную добавляют сроки. После такой процедуры любой, у кого есть доступ к ТИМ-модели, сможет в режиме реального времени видеть, какие сроки поставлены по тому или иному строению  $[5, c. 15]$ .

## $5D - \frac{\partial e}{\partial h}$

Ключевые формы отчетности, такие как КС-2 и КС-3, уже давно представляются в электронном формате. В мае 2021 г. Главгосэкспертиза и Минстрой объявили о модификации XML-схемы для представления локальных сметных расчетов. Это означает, что сейчас сметы можно создавать и предоставлять в электронном виде для государственной экспертизы, а затем интегрировать их в ТИМ-модели.

Когда информация из КС-2 и КС-3 доступна в ТИМ-модели, можно автоматически отслеживать, сколько средств было использовано, и совпали ли сроки выполнения работ с бюджетом. Строительная компания также может настроить внутреннюю автоматизацию для более детального контроля смет, включая отслеживание не только крупных этапов по КС-2 и КС-3, но и более мелких. Это позволяет контролировать не только средства заказчика, но и внутренние расходы, управлять договорами с субподрядчиками и получать отчеты о закупках материалов и номенклатуре. Это полноценная 5D-молель.

На данный момент нет автоматической связи между сметными программами и ТИМ-моделями. Например, популярная среди сметчиков программа «Гранд-смета»

не способна синхронизировать данные с программами для ТИМ-моделирования. Однако перед началом строительства график производства работ все равно привязывается к финансовым данным, например, с помощью построения диаграммы Ганта. Это означает, что сейчас для интеграции финансовых данных в ТИМ-модель требуется дополнительное усилие и время [6, с. 16].

## *6D – эксплуатация*

На последнем этапе, по окончании строительства, ТИМ-модель должна трансформироваться в эксплуатационную модель посредством привязки к уже существующим элементам исполнительной документации. Это слой 6D – цифровая копия здания.

В настоящее время застройщик выдает несколько ящиков бумажных документов на дом. Однако исходя из опыта некоторые бумаги могут быть утеряны со временем. Кроме того, документы могут не отражать непроектные решения. Эксплуатант будет вынужден бесконечно дорабатывать документы: физически удалять старые, добавлять новые, редактировать, возить документы на согласование. С огромным количеством номенклатуры, которая есть в документации, просто нереально справиться: в результате никто не помнит и не хочет разбираться, например, какого именно цвета профнастил использовал для кровли застройщик, или какие автоматы стоят в электрощитовой.

## **Анализ данных**

ТИМ-модель позволяет сопровождать информацию от эскиза до любого этапа эксплуатации и сноса здания. Управляющая компания может быстро найти в ТИМмодели любой узел дома, понять, как устроен конструктив по проекту, какие решения принимались и какое использовалось оборудование, сколько оно стоило. В перспективе при помощи ТИМ можно отслеживать эксплуатационные сроки работы оборудования и профилактически менять его ближе к концу этих сроков [7, с. 16].

Чтобы слой 6D появился и нормально работал, необходимо догрузить предыдущие слои данными и поддерживать эти данные.

## **Выводы**

Крупные застройщики внедряют ТИМтехнологии в проектирование уже несколько лет и без принуждения со стороны государства. Компании поняли, что ТИМ-технологии в строительстве снижают издержки и позволяют сделать процессы более прозрачными [8, с. 16].

Стоит отметить пользу применения ТИМ-технологий в строительстве частных домов, когда на этапе создания архитектурной концепции заказчик сможет увидеть свой будущий дом в объеме, что упростит понимание задумки архитектора и поможет более индивидуально проработать проект.

Возможность редактирования слоев по различным параметрам, например, прозрачности, помогает отображать узлы с акцентированием внимания на сложные участки, в реализации которых важно придерживаться проектных решений. Например, отображение участков армирования монолитных конструкций в аксонометрии упростит чтение чертежей (рис. 3, 4).

С внедрением первого слоя, т. е. 3Dмодели, возникает множество нюансов. Основные проблемы связаны с недостаточным объемом входных данных и сложной процедурой обновления модели. Например, часто возникает ситуация, когда у модели есть информация о свойствах материалов, но отсутствуют данные об объемах работ, их последовательности и ценовых обозначениях. Следовательно, построение графика производства работ на основе такой модели становится сложной задачей, а составление сметы приходится выполнять вручную.

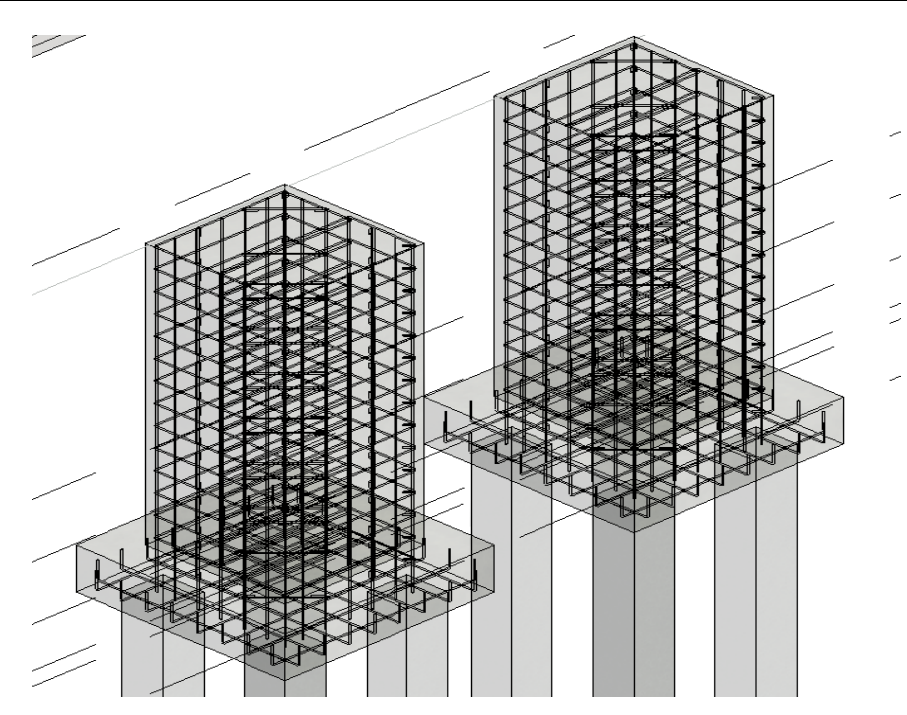

Рис. 3. Армирование столбчатых фундаментов Fig. 3. Reinforcement of columnar foundations

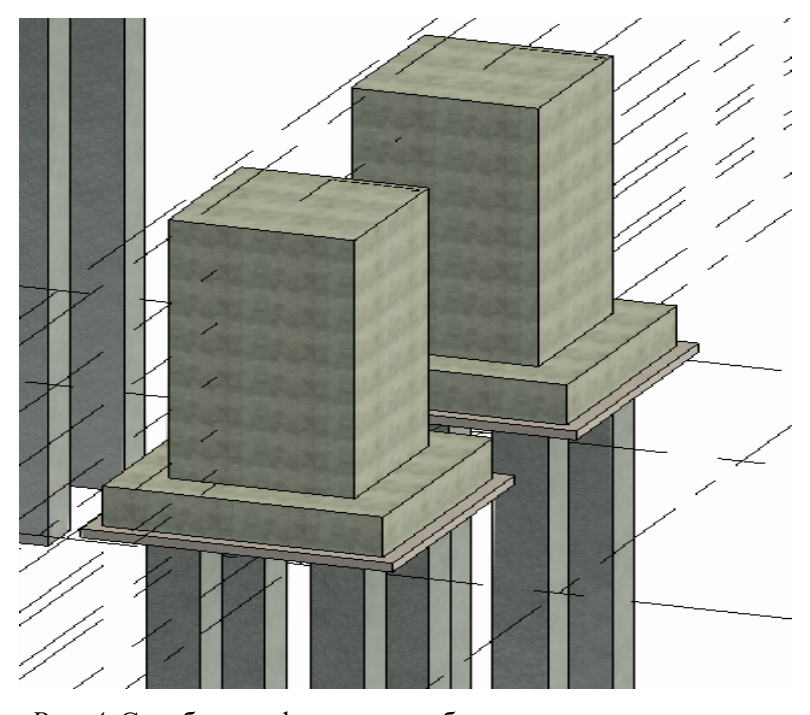

Рис. 4. Столбчатые фундаменты без настроек прозрачности Fig. 4. Columnar foundations without transparency settings

В России пока нет единого цифрового пространства для управления инженерными данными, отсутствуют и отечественные платформы для ТИМ. Из этого следует следующая проблема - время на разработку. В отсутствие готовых решений, семейств проектировщику для проектирования зданий приходится создавать собственные семейства, что, конечно, создаст некую базу данных для использования в будущих проектах, но может негативно сказаться на сроках выполнения текущего объекта [9, с. 16]. Безусловно, крупные компании могут себе позволить содержание отдела, отвечающего за создание семейств, тем самым не рискуя сроками. Возможно, следующим шагом внедрения ТИМ в строительство будет объединение цифровых форматов и создание унифицированных инструментов для работы с ТИМ-моделями.

Решением проблемы внедрения ТИМ в строительную отрасль в настоящее время могло бы стать создание единого реестра библиотек решений, семейств и материалов, содержащего базу данных динамических блоков, различные материалы от производителей с уже введенными свойствами материалов, которые сэкономят время создания проекта [10, с. 17]. Создание отечественной ТИМ-платформы, качественно превосходящее и закрывающее пробелы зарубежного программного обеспечения, например, упрощение создания смет, графика производства работ, возможность расчета конструкции при построении модели, просмотра проекта в режиме виртуальной реальности «от первого лица». Что касается уже квалифицированных специалистов, ТИМ - это принципиально новый подход к проектированию, подразумевающий под собой командную работу целого проектного бюро в одном файле, порой, даже одновременно. Ведь вне зависимости от того, к какому «слою» проектирования относится специалист, он должен уметь работать с 3D-моделью, чтобы банально найти, проверить или задать каждому элементу свойства времени, материала, затрачиваемых средств.

В данной статье приведен пример идеального сценария работы технологии информационного моделирования в проектировании, показано, что застройщикам нет необходимости бояться цифрового моделирования. Предрассудки и инерционность сознания многих строителей являются еще одной причиной, затрудняющей внедрение ТИМ, наряду с административными и техническими преградами.

#### Библиографические ссылки

1. Талапов В. В. Основы ВІМ: введение в информационное моделирование зданий. Москва: ДМК Пресс, 2011. 392 с.: ил.

2. Дронов Д. С., Киметова Н. Р., Ткаченкова В. П. Проблемы внедрения ВІМ-технологий в России // Синергия наук. 2017. № 10.  $C. 529 - 529.$ 

3. Яковицкий А. В., Якушев Н. М. Внедрение ВІМ-технологий в России // Фотинские чтения: сборник статей. Ижевск, 2014. № 1. С. 294–297.

4. Ключевые показатели ВІМ в области управления проектной информацией / С. А. Мохначев, Н. М. Якушев, А. В. Климова, Е. Р. Макарова // Интеллектуальные информационные системы: теория и практика: сб. науч. ст. по материалам I Всерос. конф. Курск, 2020. С. 80–90.

5. Постинов К. В. Применение ВІМ-технологий в процессах управления проектными организациями // Научное обозрение. 2015. № 18.  $C. 367 - 371.$ 

6. Попов А. Р., Попов Р. А., Савенко А. А. Перспективы моделирования экономико-технологических процессов в строительном комплексе на основе ВІМ-технологий // Экономика устойчивого развития. 2019. № 3 (39). С. 239-243.

7. Талапов В. В. Технология ВІМ и эксплуатация зданий // Isicad. URL: http://isicad.ru/ru/ articles.php?article num=17409 (дата обращения: 10.11.2023).

8. Соловьева Е. В., Сельвиан М. А. Основные этапы внедрения технологии информационного моделирования (BIM) в строительных организациях // Научные труды КубГТУ. 2016. № 11.  $C. 110 - 119.$ 

9. Кривозубова У. В., Якушев Н. М. Особенности внедрения ВІМ-технологий в компании строительной отрасли // Экономика. Наука. Инноватика : материалы II Междунар. науч.-практ. конф. Донецк : ВПО «Донецкий национальный технический университет», 2021. С. 630-632. URL: https://www.elibrary.ru/item.asp?id=48410438 (дата обращения: 17.11.2023).

10. Воропаев Л. Ю., Мамутина В. П. Проблемы проектирования в ВІМ-среде // Жилищное строительство. 2018. № 7. С. 27-31.

#### **References**

1. Talapov V.V. Osnovy BIM: vvedenie v informacionnoe modelirovanie zdanij [The Basics of BIM: An Introduction to Building Information Modeling], Moscow, DMK Press Publ., 2011, p. 392. (in Russ.).

2. Dronov D.S., Kimetova N.R., Tkachenkova V.P. [Problems of implementing BIM technologies in Russia]. Sinergija nauk, 2017, no. 10, pp. 529-529. (in Russ.).

3. Yakovicki' A.V., Yakushev N.M. *Vnedrenie BIM-tehnologij v Rossii* [Introduction of BIM technologies in Russia], *Fotinskiye chteniya, sbornik statej*, Izhevsk, 2014, no. 1, pp. 294-297. (in Russ.).

4. Mokhnachev S.A., Yakushev N.M., Klimova A.V., Makarova E.R. Kljuchevye pokazateli BIM v oblasti upravlenija proektnoj informaciej // *Intellektual'nye informacionnye sistemy: teorija i praktika : sb. nauch. st. po materialam I Vseros. konf*. [Intelligent information systems: theory and practice: Collection of scientific articles based on the materials of the I All-Russian Conference]. Kursk, 2020, pp. 80-90. (in Russ.).

5. Postinov K.V. [Application of BIM technologies in the management processes of project organizations], *Nauchnoe obozreniye*, 2015, no. 18, pp. 367-371. (in Russ.).

6. Popov A.R., Popov R.A., Savenko A.A. [Prospects for modeling economic and technological processes in the construction complex based on BIM technologies]. *Ekonomika ustoichivogo razvitiya*, 2019, no. 3 (39), pp. 239-243. (in Russ.).

7. Talapov V.V. *Teknologiya BIM i expluataciya zdani'* [BIM technology and building operation] (in Russ.). Available at: http://isicad.ru/ru/articles.php?article\_num=17409 (accessed 10.11.2023).

8. Solovieva E.V., Selvian M.A. [The main stages of the introduction of information modeling technology (BIM) in construction organizations], *Nauchniye trudy KubGTU*, 2016, no. 11, pp. 110- 119. (in Russ.).

9. Krivozubova U.V., Jakushev N.M. *Osobennosti vnedrenija BIM-tehnologij v kompanii stroitel'noj otrasli // Jekonomika. Nauka. Innovatika : materialy II Mezhdunar. nauch.-prakt. konf.* [Features of the implementation of BIM technologies in companies in the construction industry. Economy. The science. Innovation, materials of the II International Scientific and Practical Conference]. Donetsk, VPO "Donetsk National Technical University" Publ., 2021, pp. 630-632. (in Russ.). Available at: https://www.elibrary.ru/item.asp?id=48410438 (accessed 17.11.2023).

10. Voropayev L.U., Mamutina V.P. [Design problems in the BIM environment], *Zhilishnoye stroitelstvo*, 2018, no. 7, pp. 27-31. (in Russ.).

#### *D. A. Pashin*, Master's Degree Student

*I. L. Kolosov*, Master's Degree Student

*N. M. Yakushev*, Candidate of Economic Sciences, Associate Professor Kalashnikov Izhevsk State Technical University, Izhevsk, Russia

## **PROBLEMS OF IMPLEMENTING BUILDING INFORMATION MODELING (ВIM) TECHNOLOGY IN CONSTRUCTION**

*The article explores issues related to design problems and the possibility of using building information modeling (BIM) to solve them. The article begins with the definition of information modeling technology and the scope of its application, the relevance of the topic at the legislative level is indicated. The characteristic features of the modeling levels from 3D to 6D are highlighted and described, conclusions are drawn on their use and solving problems related to BIM. The topic of belonging of the modeling level to a certain stage of design is revealed, special attention is paid to the estimate case. The application of information modeling in the construction industry of Russia is considered. Barriers to the introduction of TIM technologies in the construction industry are highlighted and described, major Russian companies that have already implemented this system in their work are highlighted. Special attention is paid to the lack of domestic databases, software, trained personnel and examples are given to address these issues. The topic of families, the scope of their application, the pros and cons of this modeling method are revealed. There is a plus of working with TIM for designers of private houses, the ease of reading drawings for builders. The possibility of automating the design, construction and operation of the building is noted.* 

**Keywords:** BIM; computer-aided engineering; 3D; 4D.

Получена: 18.09.2023 ГРНТИ 67.03.00

### **Образец цитирования**

*Пашин Д. А., Колосов И. Л., Якушев Н. М*. Проблемы внедрения технологии информационного моделирования (ТИМ) в строительстве // Социально-экономическое управление: теория и практика. 2023. Т. 19, № 4. С. 24–31. DOI: 10.22213/2618-9763-2023-4-24-31.

### **For Citation**

Pashin D.A., Kolosov I.L., Yakushev N.M. [Problems of implementing building information modeling (ВIM) technology in construction]. *Social'no-ekonomiceskoe upravlenie: teoria i praktika*, 2023, vol. 19, no. 4, pp. 24-31 (in Russ.). DOI: 10.22213/2618-9763-2023-4-24-31.